**программирования Лекции 1,2. 8-917-225-21-45 Nk\_petrova@mail.ru Наталья Константиновна Петрова**

**Разработка приложений средствами С++ на основе технологии структурного** 

## **Задача №1**

1. Построить таблицу функции

$$
E(x_i, N) = \sum_{i=1}^{N} (-1)^i \frac{(2x)^{2i-1}}{(3i)!}
$$

 $\lim_{M \to \infty} x \in [-3.10^{1}; +3.10^{1}]$  c шагом 5. N - любое конечное целое число. Использовать рекуррентные соотношения и не использовать функцию ром для получения степени (-1).

2. Результаты вычислений занести в массив и найти в нём элемент, которого ближе всего по значению к некоторому наперёд заданному числу F.

#### **Алгоритм решения задачи состоит из следующих шагов:**

- **1.Разработка функции F(x,N), обеспечивающей вычисление суммы знакопеременного ряда.**
- **2.Построение таблицы заданной функции на интервале от x**∈**[xn, xk] c шагом dx.**
- **3.Формирование вещественного массива с вычисляемым количеством членов.**
- 2 **4.Поиск индекса необходимого элемента, наиболее близкого к F.**

# **Какие средства языка потребуются для решения задачи?**

- 1. Описание и инициализация переменных
- 2. Способы консольного ввода/вывода данных
- 3. Арифметические операции и функции
- 4. Операции логического сравнения и логические функции
- 5. Логические операторы и условная операция
- 6. Циклические операторы
- 7. Описание функций и формальных параметров
- 8. Понятия «указателя» и «ссылки»
- 9. Описание динамических массивов
- 10. Способы передачи данных в функцию/из функции
- 1. Сборка проекта

## **1. Базовые типы данных языка С++**

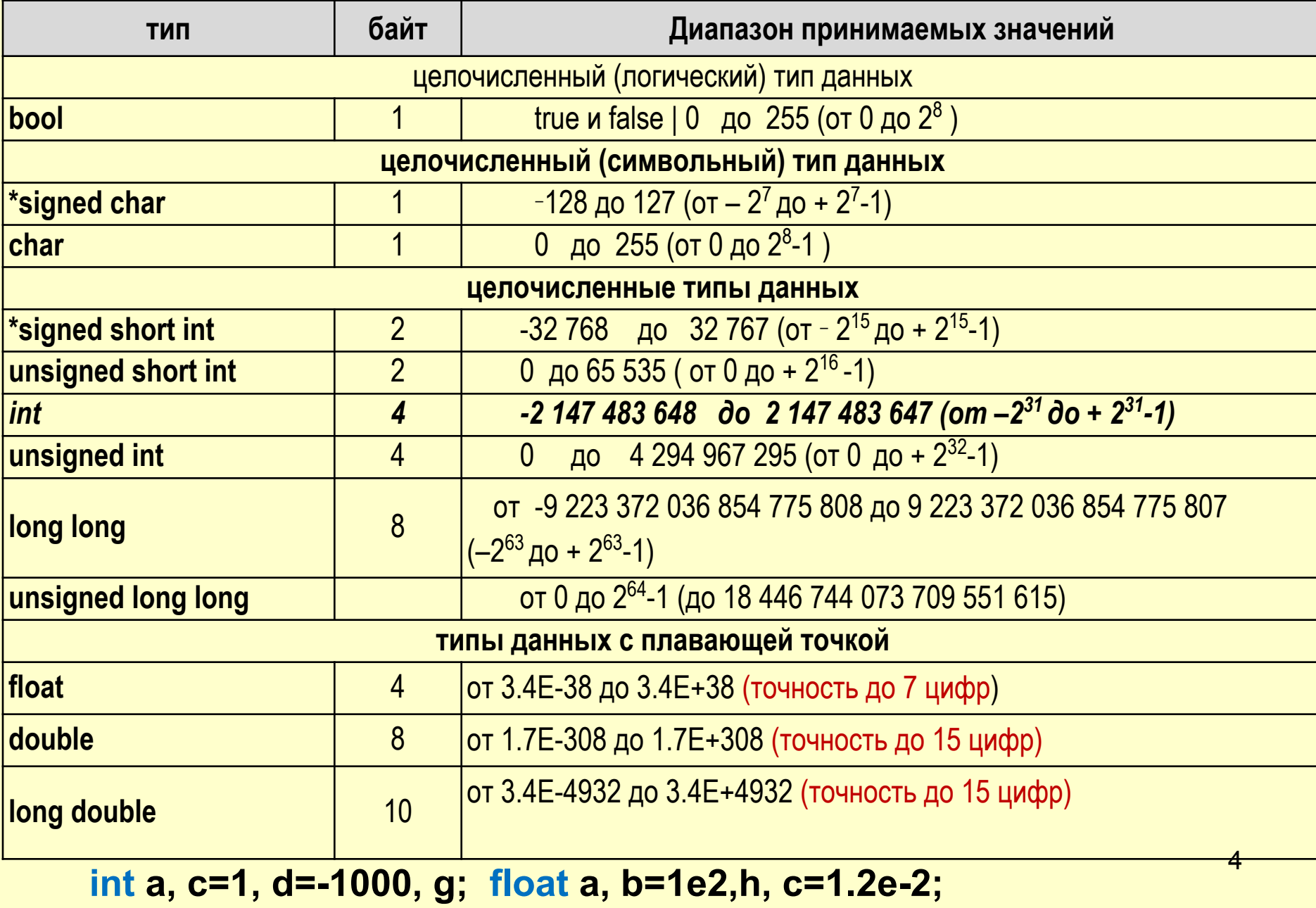

# *2.a Консольный ввод*

Для использования этого способа необходимо включить заголовочный файл <iostream>.

При запуске консольного приложения открываются потоки:

*сin* (**c**onsole **in**put) — для ввода с клавиатуры, и

*сout* (**c**onsole **out**put) — для вывода на монитор. Эти потоки определены посредством <*iostream*>.

#### *cin >> a >> b >> c;*

**>>** – оператор извлечения или направление потока.

оператор позволит ввести с консоли три значения, разделенных или пробелом, или клавишей Enter, в переменные *a, b, c,* соответственно.

# 2. b Консольный вывод

<u>При использовании cout для вывода на экран необходимо так же</u> указать одну или несколько переменных, значения которых будут помещены в выходной поток на экран.

**Оператор** *cout* помещает данные в поток с помощью оператора вставки (<<).

## cout <<"  $a = "<< a << " b = "<< b;$

позволит вывести на экран значения переменных *a*, *b с* соответствующими подписями.

#### Управляющие символы С<sup>++</sup>

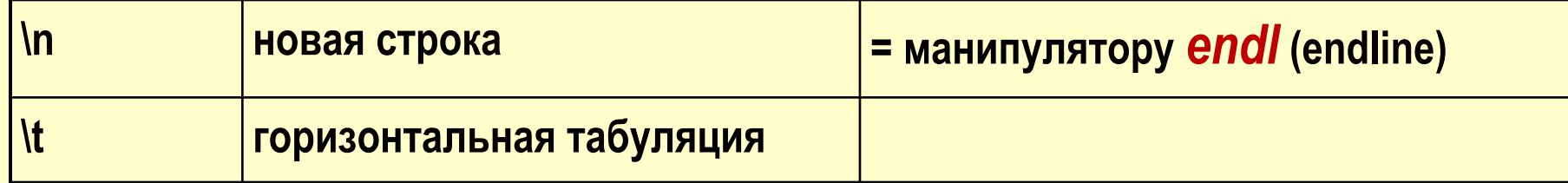

$$
cout << " \mid n a = "<< a << ' \mid t'<< "b = "<< b<
$$

## 3. а Унарные арифметические операции по

## убыванию приоритетов

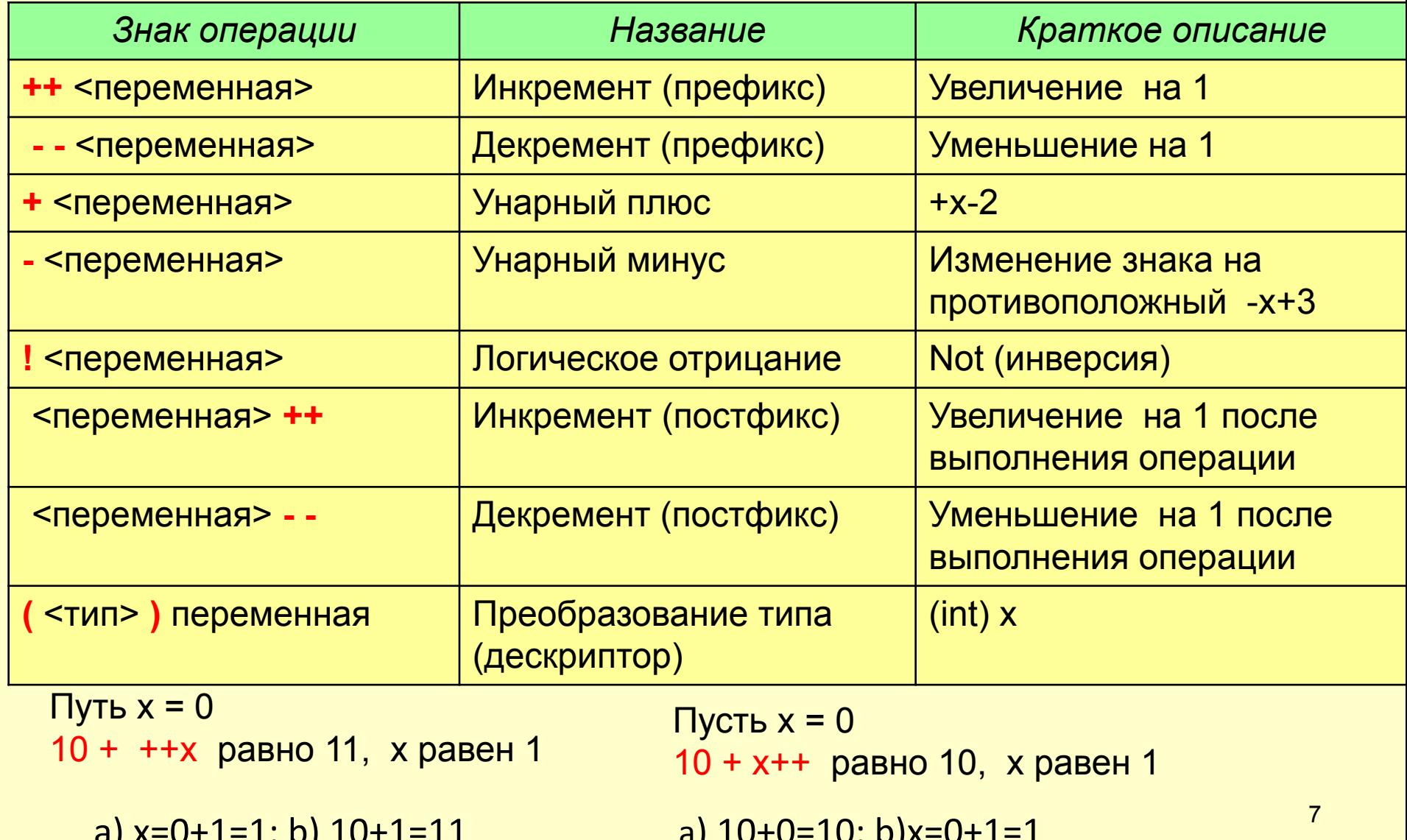

## <u> 2. b Арифметические операции</u>

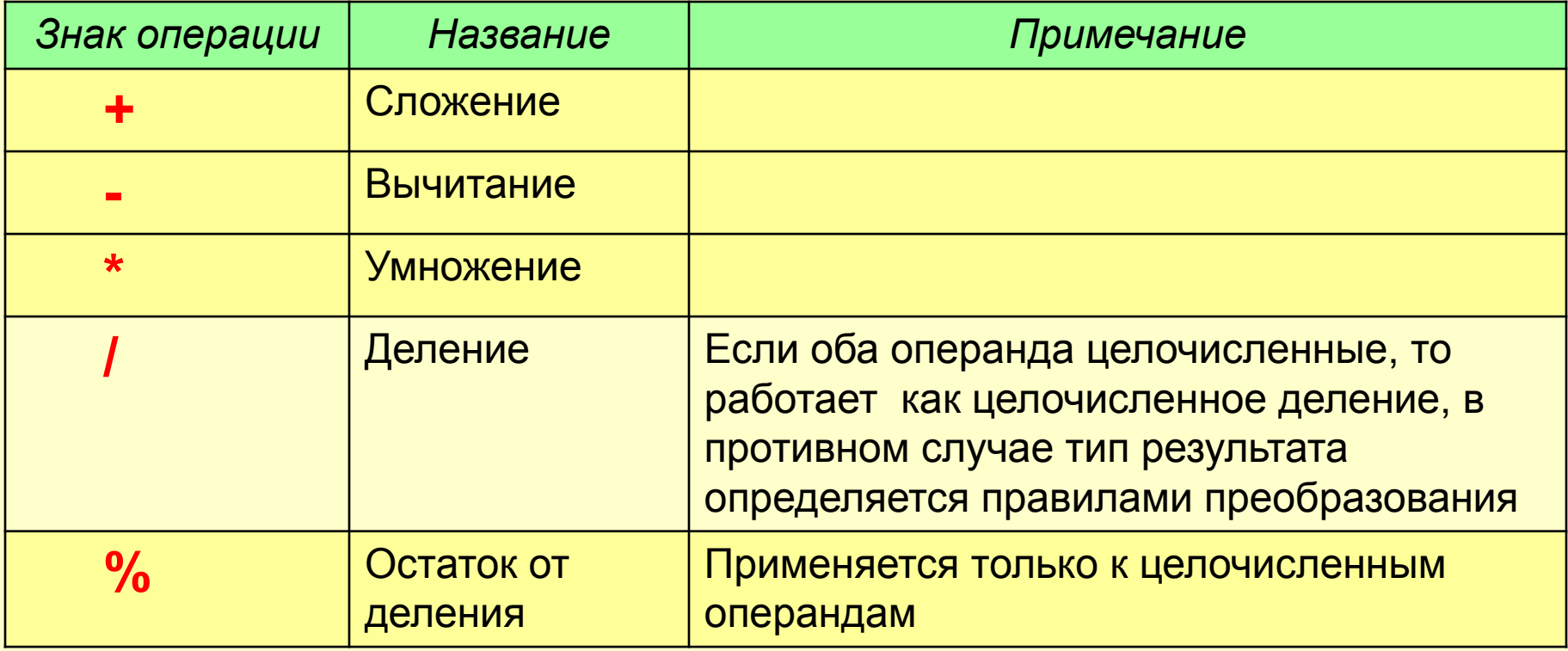

10 / 3 при целочисленном делении равно 3

10./3 равно 3.333... (в числителе вещественная константа)

10 % 3 равно 1 (это остаток от деления)

int a =17, b = 5; float  $c = a/b$ ; c =3.

float  $c = (float) a/b = a / (float) b = (float)a / (float) b;$ 

## 2. С Операции присваивания

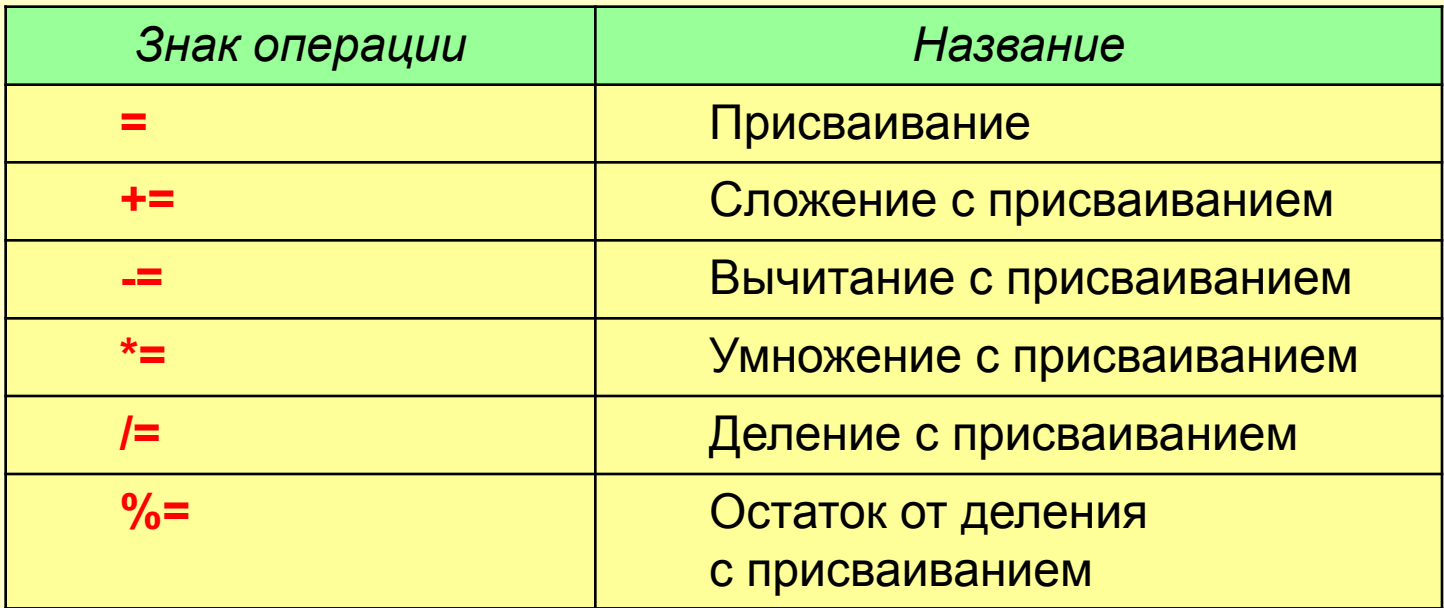

Операторы составных (кратких) присваиваний упрощают написание конструкций присваивания и обеспечивают более эффективный программный код.

**BMECTO**  $x = x + 10$ ; **MOXHO 3ANICATL**  $x == 10$ ;

Операторная пара += указывает компилятору, что переменной х следует присвоить значение х плюс 10.

#### 3. с Математические функции из библиотеки <cmath>

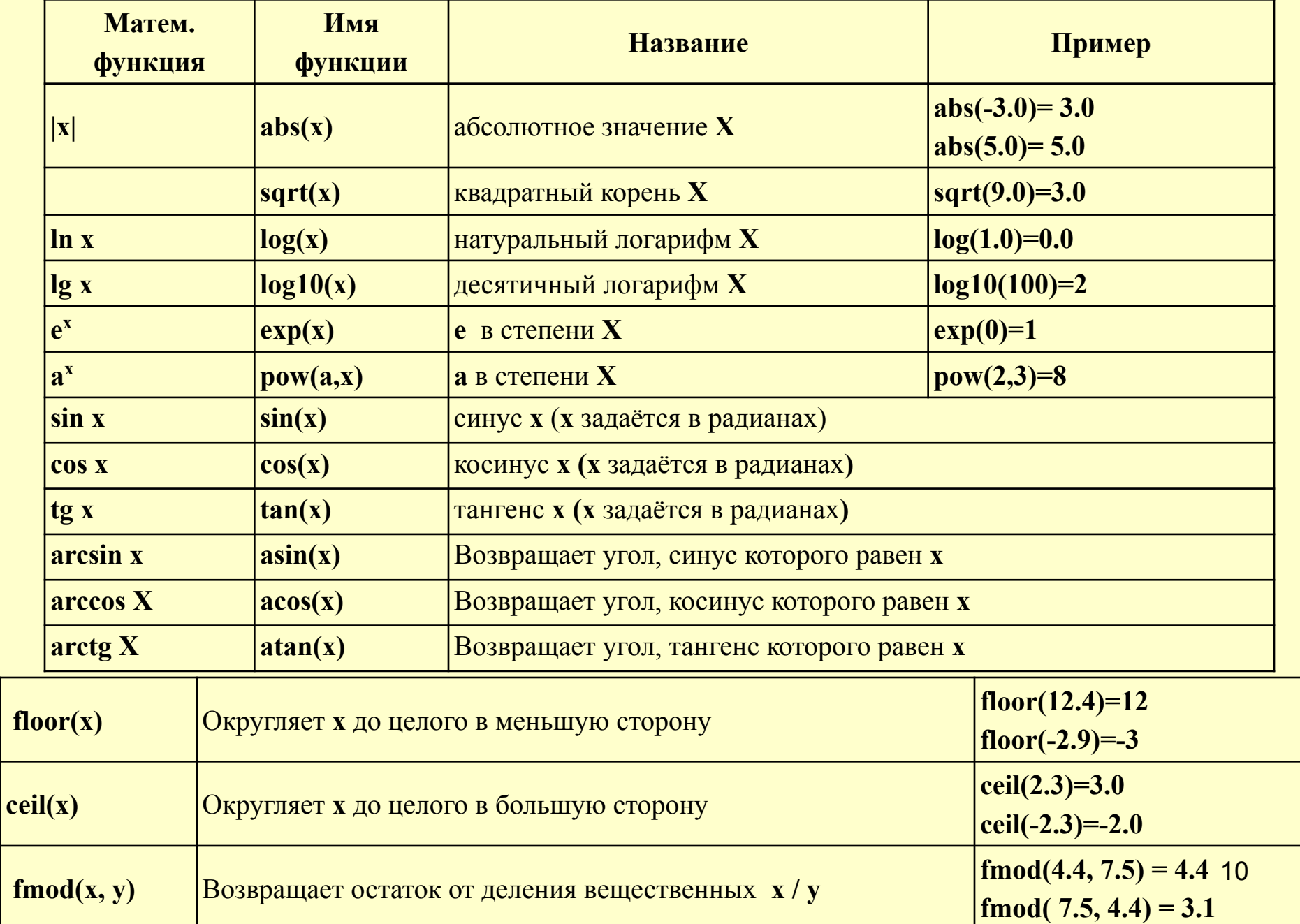

## 4. Операции логического сравнения и погические функции

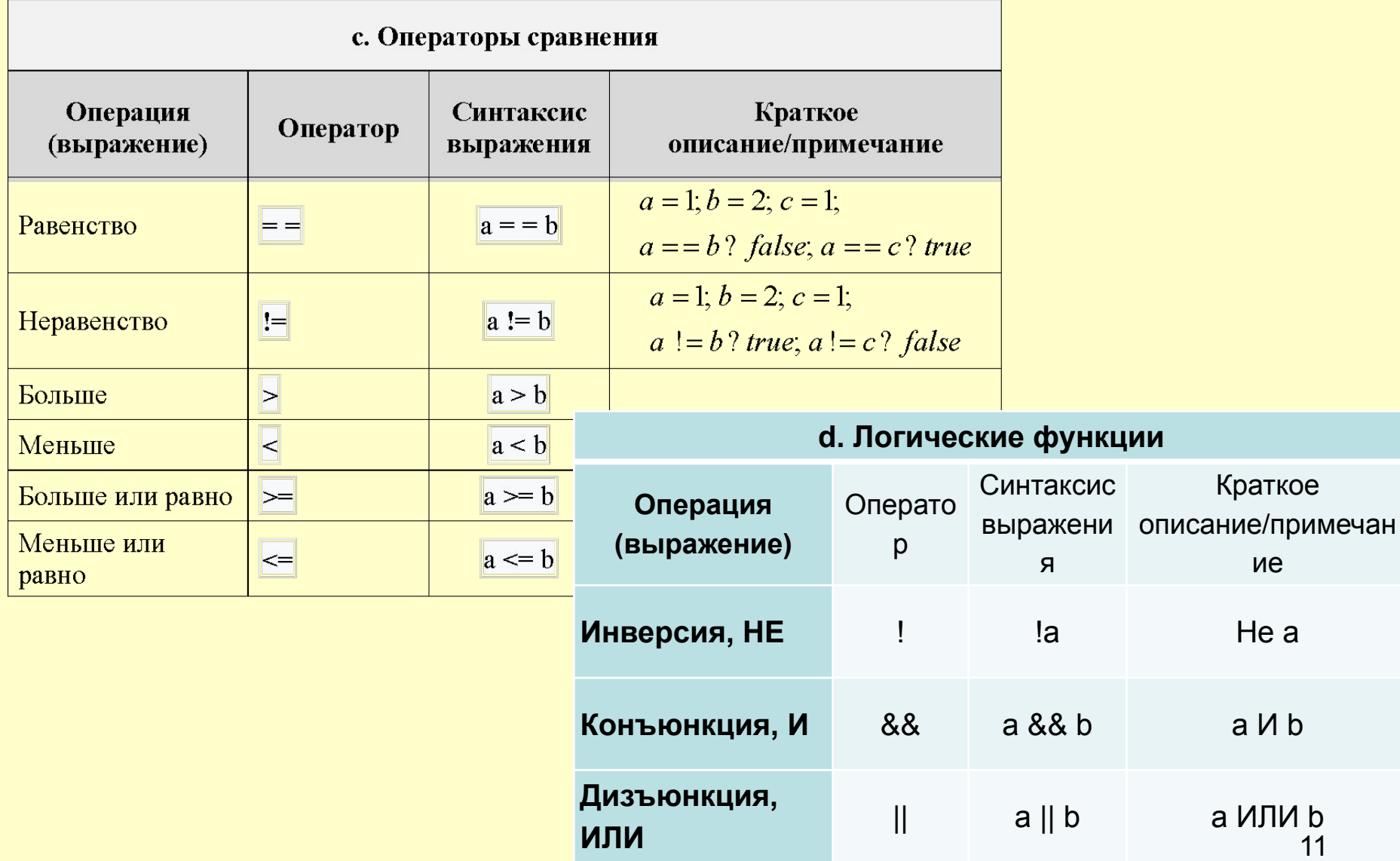

# *5.а Логический оператор if*

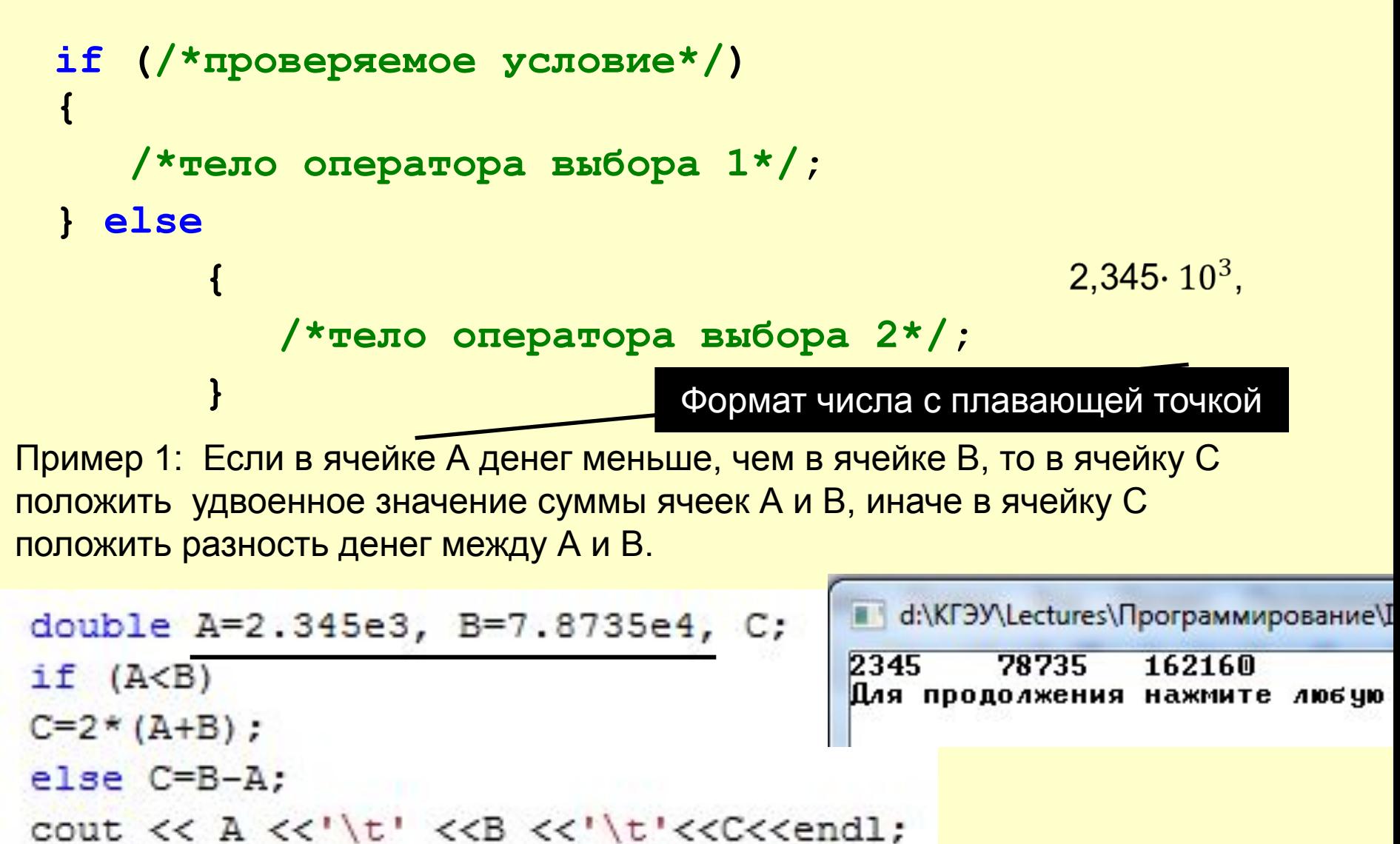

# 5.b Условная (тернарная) операция

## А=условие ? операторы 1 : операторы 2;

```
double A=2.345e3, B=7.8735e4, C;
if (A < B)C = A < B?2 * (A+B) : B-A;
C=2*(A+B);
else C=B-A;
cout << A <<'\t' <<B <<'\t'<<C<<endl;
```
### Пример 2: напечатать наибольшее из двух чисел.

```
float a, b, c;
cout<<"\n lnput a, b:"; cin>>a>>b;
c = a > b?a:b;
\text{cout} \ll \text{Nmax} = \text{"<&lt;<end{|<&lt;end|};
```
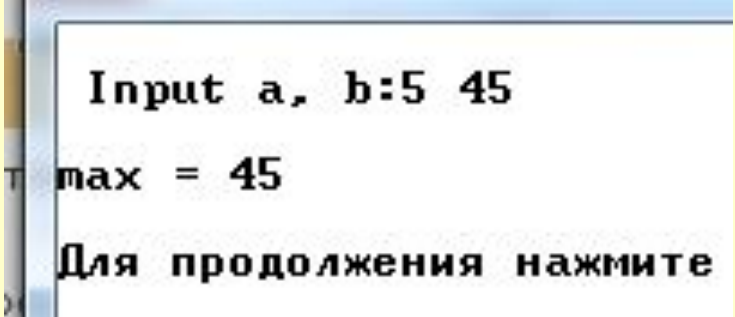

## **6.1 Счетный оператор цикла for**

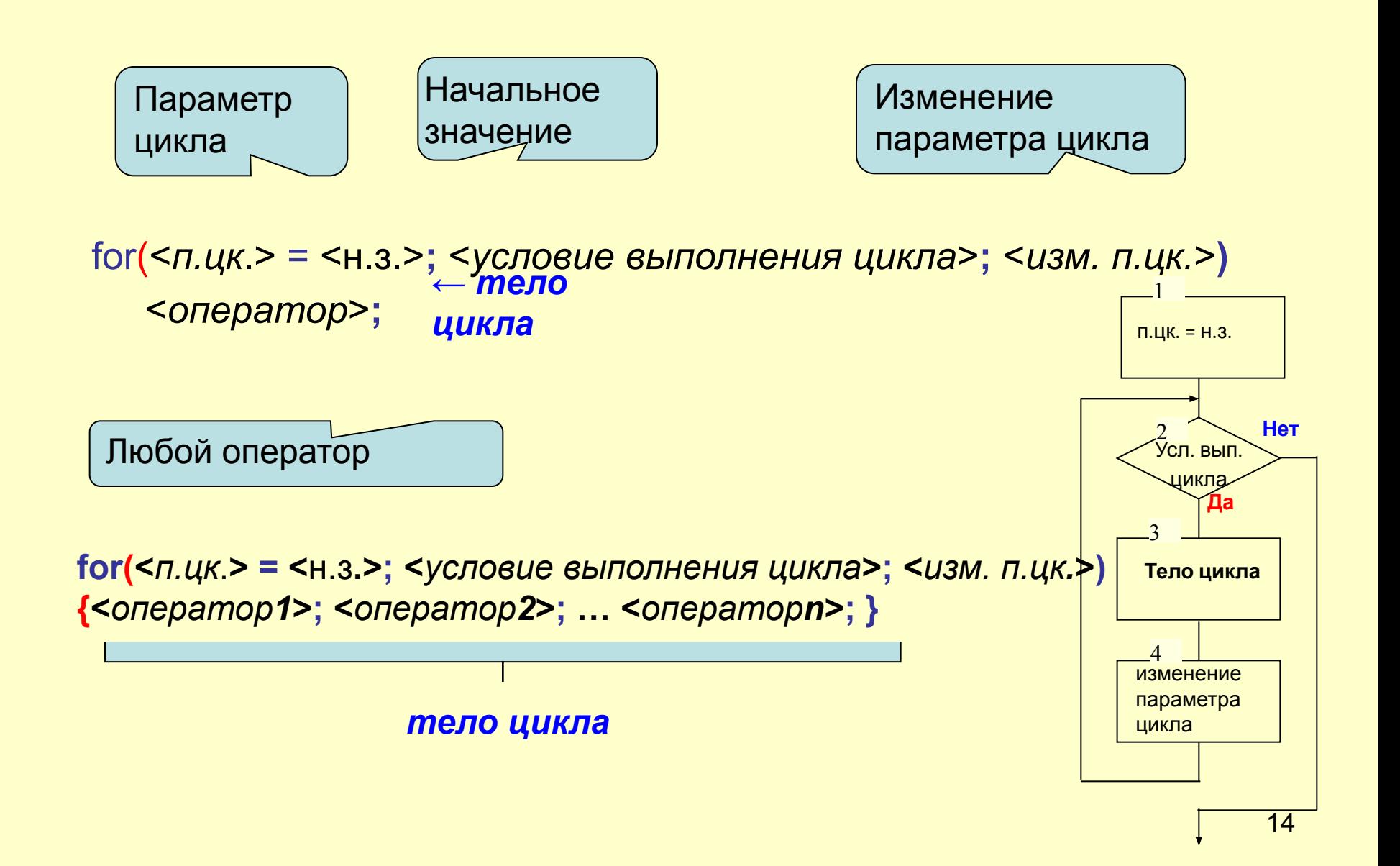

#### <u>7.а Общая форма определения функции</u>

## Тип\_функции Имя\_функции ([Список\_параметров]) Операторы; // Тело функции return [3HayeHue];

Здесь Тип функции определяет тип величины, возвращаемого функцией. Функция может возвращать любой тип за исключением массива. Если функция ничего не возвращает, то тип возврата должен быть void - пустой.

Имя\_функции – любой допустимый идентификатор.

Список параметров представляет собой последовательность пар типов и идентификаторов, разделяемых запятыми.

Параметры - это переменные, которые получают значения аргументов, передаваемых функции при ее вызове. Если функция не требует параметров, то список параметров будет пуст.

Фигурные скобки окружают тело функции. Тело функции состоит из операторов, определяющих, что именно эта функция делает.

#### <u>7.b Передача значений в функцию</u>

В функцию можно передать одно или несколько значений.

Значение, передаваемое в вызываемую функцию называется аргументом или фактическим параметром и указывается в обращении к функции.

Соответствующие параметры в функции называются формальными параметрами.

Формальные параметры объявляются в определении (прототипе) функции.

#### **Разработка функции F(x,N), обеспечивающей вычисление суммы знакопеременного ряда.**

$$
F(x,N)=\sum_{i=1}^{N}(-1)^{i}\frac{(2x)^{2i-1}}{(3i)!}
$$

Функция зависит от двух величин – вещественного аргумента x и целого положительного числа N. Она должна вернуть ОДНО значение вещественного типа. Тогда её прототип можно описать так: **float F(float x, int N);**

Прототип показывает, КАК надо обратиться к функции и какого типа значения в неё можно передать.

$$
-\frac{(2x)^{1}}{1\cdot 2\cdot 3} + \frac{(2x)^{3}}{1\cdot 2\cdot 3\cdot 4\cdot 5\cdot 6} + \dots + (-1)^{N} \frac{(2x)^{2N-1}}{1\cdot 2\cdot 3\cdot \dots \cdot (3N-2)\cdot (3n-1)\cdot 3N}
$$
  
\n*i* = 1

Анализ формулы общего члена позволяет сделать вывод, что, **начиная с i = 2**, для числителя, выполняется условие:

$$
ch_i = ch_{i-1} \cdot (2x)^2
$$

А для знаменателя - соотношение:

$$
zn_i = zn_{i-1} \cdot (3 \cdot i - 2) \cdot (3 \cdot i - 1) \cdot (3 \cdot i)
$$

17 Таким образом, нами получены рекуррентные соотношения, позволяющие, каждый последующий член вычислять через предыдущий используя простые выражения. Эти операции могут помещены в цикл. Знак (+/-) отношения меняется при каждой итерации.

# Код функции F

```
float F(float x, int N)
\{float tx=2*x, ch=tx, zn=1*2*3, U=ch/zn, s=U;int i=1;
for(i=1; i<=N; i++)ch^*=-tx*tx;
   Zn^*=(3^*i-2)^*(3^*i-1)^*3^*i;U = ch/zn;
   s+=U:
\left\{\right.return s;
```
18

#### Построение таблицы заданной функции на интервале от  $x \in$  $[xn, xk]$  c шагом dx.

Функция принимает 4 параметра – вещественные значения для границ интервала и шага табулирования, и целое значение N, определяющее количество членов в ряду функции F. Функция печатает результаты не возвращает никакого значения, поэтому она имеет тип void

```
void table(float xn, float xk, float dx, int N)
int i=0;
for(float x=xn; x \le x + dx/2; x+=dx,i++)
   float y = F(x, N);cout<<'\t'<<x<<'\t'<<y<<endl;
```

```
cout<<endl<<endl;
```

```
return
```
# Главная программа

```
#include <iostream>
```

```
using namespace std;
```

```
float F(float x, int N);// вычисление суммы ряда функции F(x,N)void table(float xn,float xk,float dx, int N); // Построение таблицы 
функции
```

```
int main()
```

```
\{
```

```
float xn, xk, dx;
```

```
int N;
```

```
cout<<"Input xn xk dx:"; cin>>xn>>xk>>dx;
```

```
cout<<"\n Input number of terms in a series:";cin>>N;
```

```
table (xn, xk, dx, N);
```

```
system("pause");
```
return 0;

# Результат работы программы

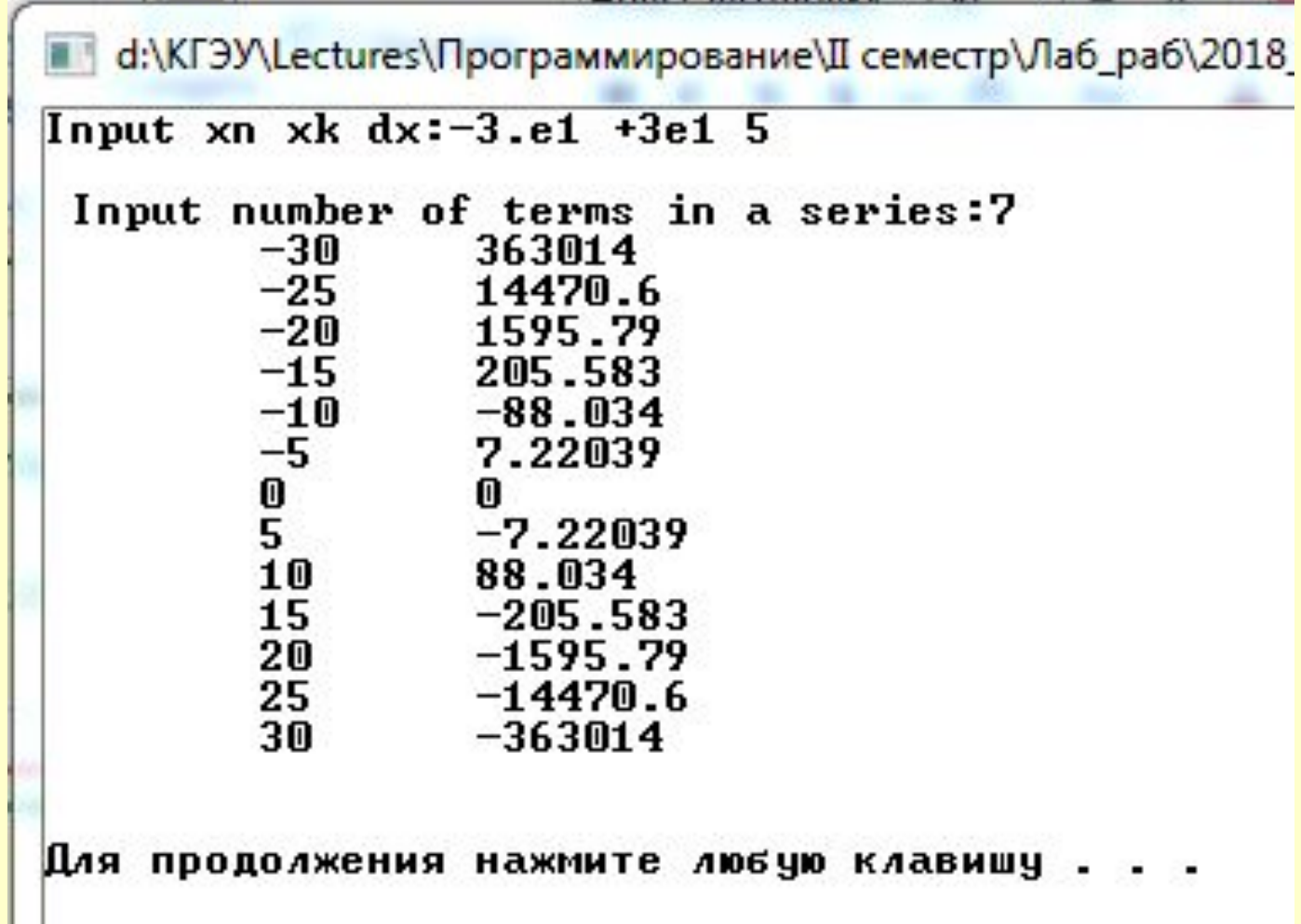

# Порядок ввода программы

## 1. **Загружаем среду разработки**

Microsoft Visual C++ 2008 Express Edition. Ink **или** Visual Studio2017

- **2. Меню Файл** *Создать Проект*
- 3. **В диалоговом окне**:
- *Общие Пустой проект*
- Вводим *Имя*
- Задаем Расположение
- Кнопка ОК

# Порядок ввода программы (продолжение)

4. **Меню Проект** – *Добавить новый элемент*

## 5. **В диалоговом окне**

- Visual C++
- ФайлC++(.cpp)
- Набираем Имя
- Кнопка ДОБАВИТЬ
- **6. В открывшемся окне набираем текст программы**
- **7. Запускаем программу клавишей F5 или значком**

## **Вставка нумерации строк в текст программы**

### Сервис/Параметры/Текстовый редактор/Все языки/Общие

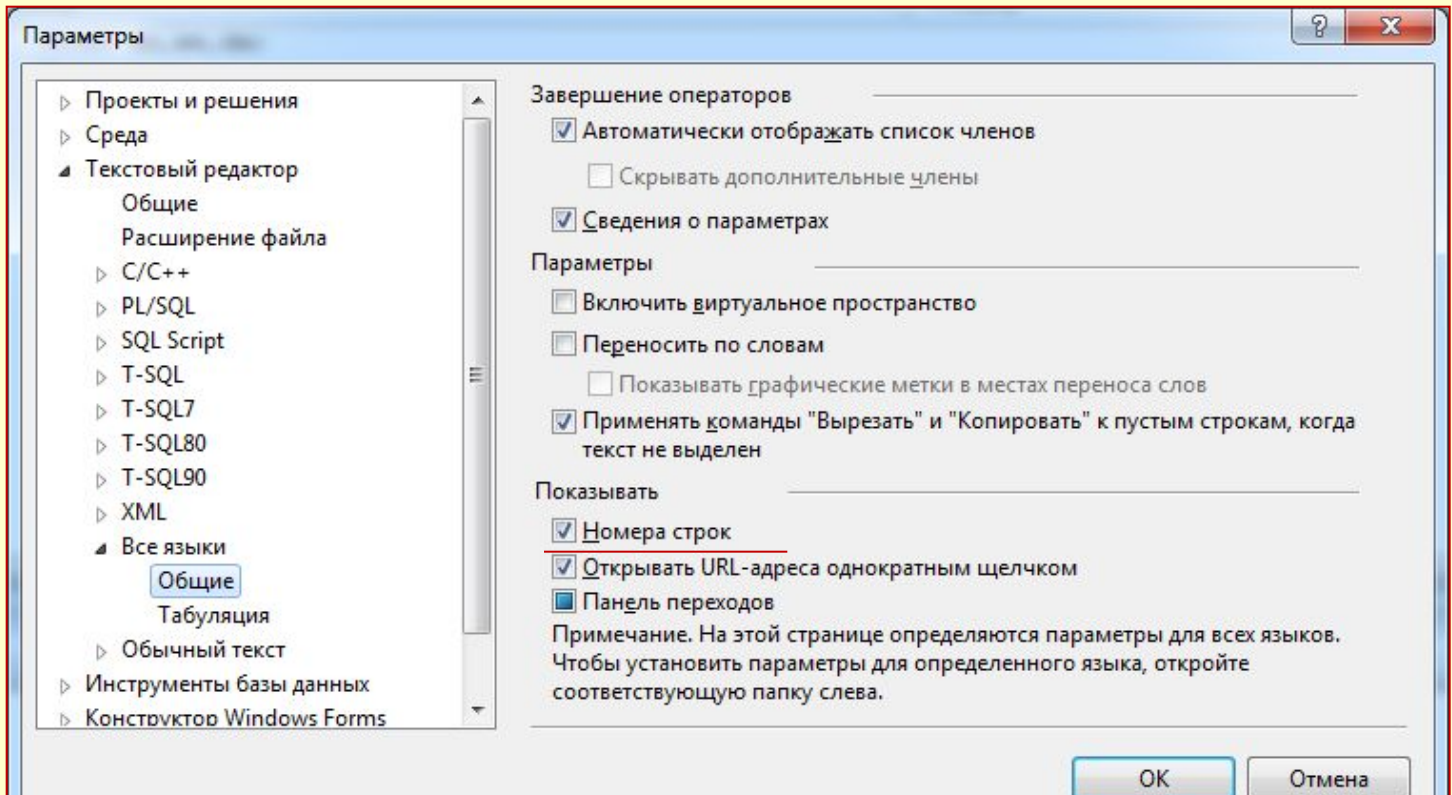

# Проект задачи будет иметь вид

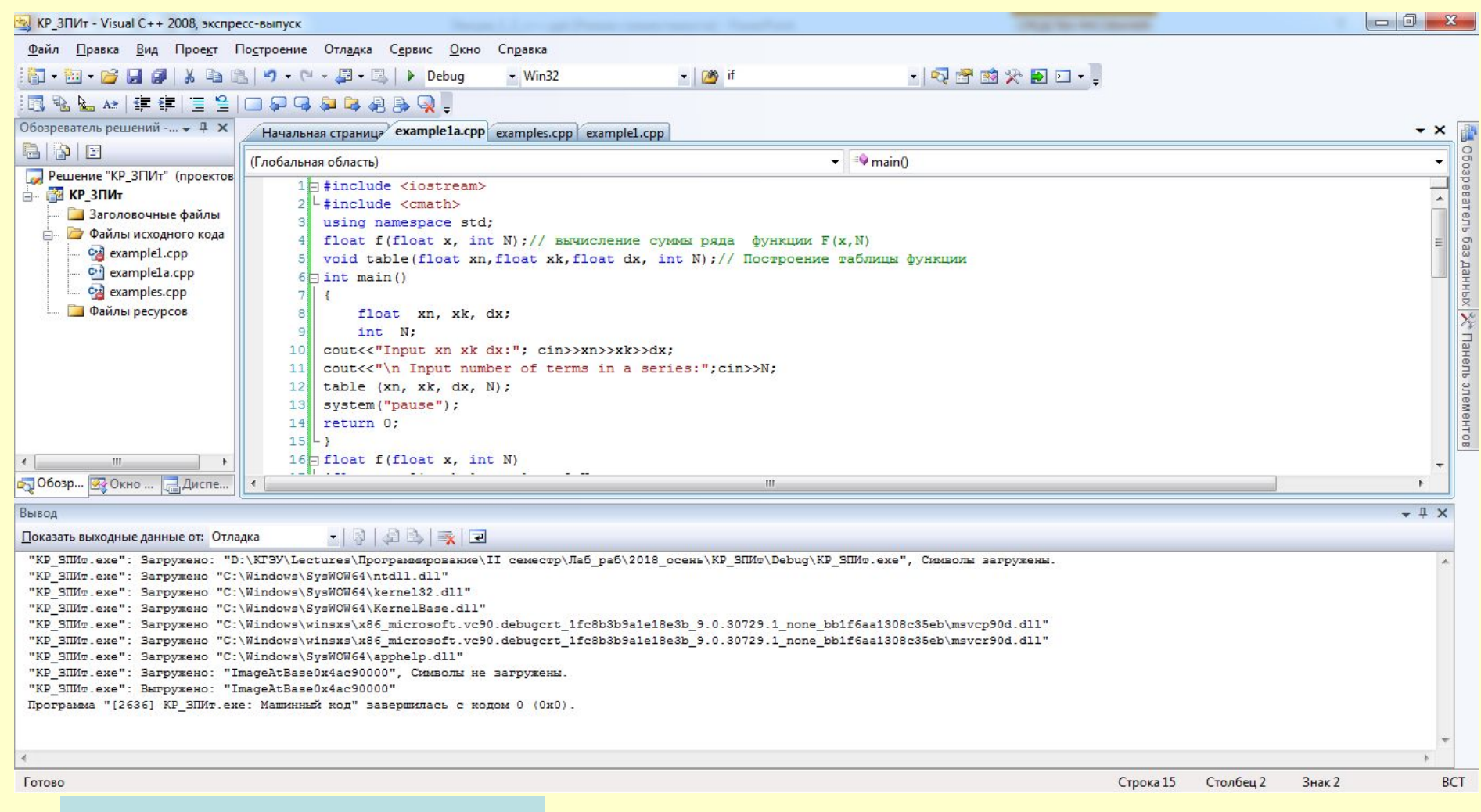

#### ОБЛАСТЬ СООБЩЕНИЙ ОБ ОШИБКАХ

## **Домашнее задание**

1. Составить программу по вычислению полной поверхности и объема конуса по радиусу его основания и высоте.

2. Вводится номер семестра *N* ≤ 10. Вывести фразу "Я проучился *N* семестров", согласовав слово "семестр" с числом *N*. Определить номер курса.

# Материалы в Moodle

В начало

В начало • Личны ▶ Стран

 $\rightarrow$  y

 $F$ 

Т N

Мои

**4 Materianus nng 2014 Il vinci** 

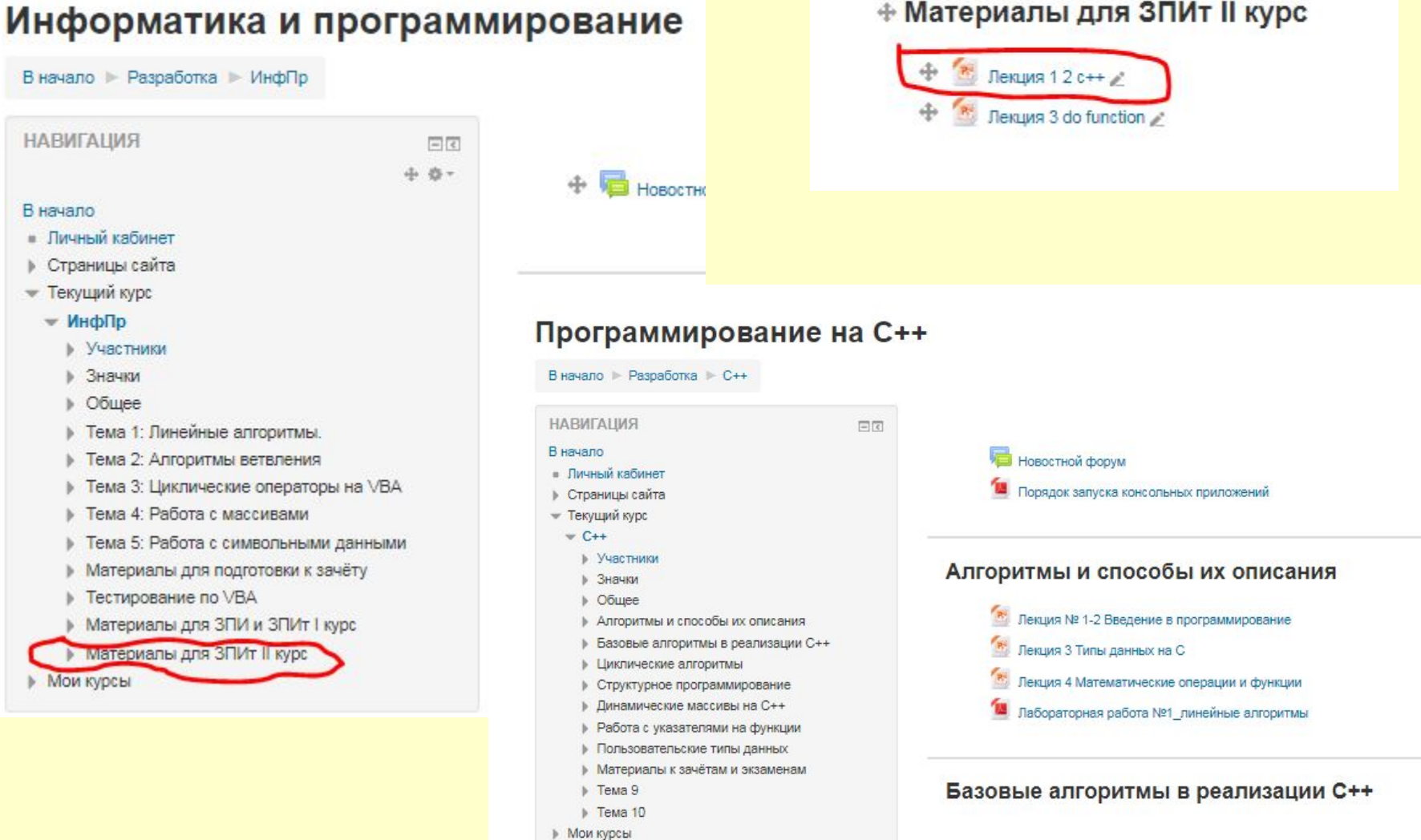